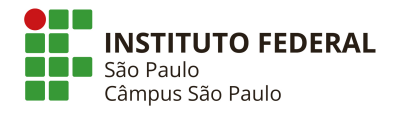

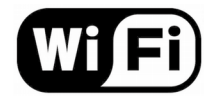

## **Como configurar o Wi-Fi com proxy do campus**

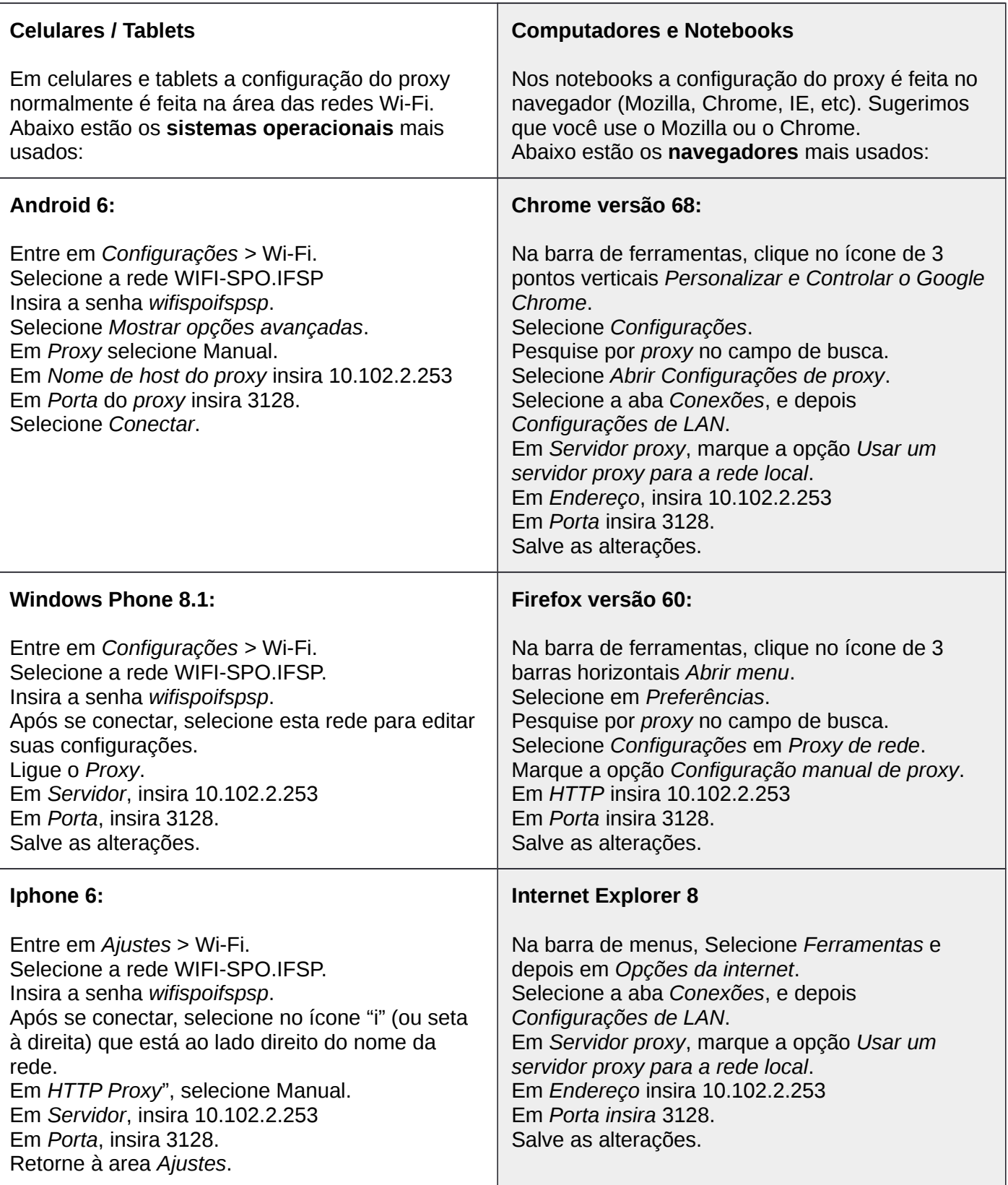

\* Caso exista algum problema após a configuração da rede Wi-Fi, envie um email para [suporte.spo@ifsp.edu.br](mailto:suporte.spo@ifsp.edu.br) contendo seu nome, prontuário e RG. Servidores devem utilizar o email institucional nas suas solicitações.